# Przygotowanie danych do klasyfikacji — analiza danych z logów

dr inż. Joanna Kołodziejczyk

14.11.2016

## 1 Cel laboratoriów

Poznanie procesu przygotowania danych do wykorzystania w tworzeniu modelu z wykorzystaniem metod maszynowego uczenia się.

## 2 Na czym polega wstępne przygotowanie danych (Data preprocessing and transformation)

#### 2.1 Przygotowanie danych

Na tym etapie głównie skupiamy się na rozwiązaniu dwóch problemów:

1. poradzić sobie z danymi zaszumionymi (błędnymi) w tym:

- odnalezieniu rekordów powtarzających się
- odnalezieniu niewłaściwych wartości atrybutów
- smoothing data (wygładzenie danych)
- 2. poradzić sobie z danymi brakującymi, wykorzystując jedną z metod:
	- usunąć rekordy z tymi danymi
	- uzupełnić średnią z wartości atrybutu rekordów w tej samej klasie
	- uzupełnić średnią z wartości atrybutu rekordów najbardziej podobnych

#### 2.2 Transformacja danych

Na tym etapie dokonuje się przekształcenia danych polegających na:

- normalizacji
- konwersji typów
- wyborze atrybutów i rekordów

## 3 Dane do wykorzystania

W ramach zadania należy wykorzystać dwa zbiory danych:

- 1. KDDCup99.arff plik z konkurstu KDD Cup 99
- 2. NSL-KDDTrain.arff poprawione dane KDD (usunięcie redundancji).

### 4 Zadania do wykonania

- 1. Opisać jak powstał zbiór NSL-KDDTrain.arff z pliku KDDCup99.arff. Pomocny będzie artykuł http://www.ee.ryerson.ca/~bagheri/papers/cisda.pdf
- 2. Opisać atrybuty z obu plików wg wzoru (może być tabla):
	- (a) Nazwa atrybutu,
	- (b) Opis (rozpoznanie poprawnych wartości),
	- (c) Typ danej
		- i. jeżeli dana jest numeryczna: podać minimum, maksimum i średnią
		- ii. jeżeli dana jest wyliczeniowa, to podać ile jest rekordów w każdej wartości,
	- (d) Ile jest brakujących danych,
	- (e) Liczba różnych wartości,
	- (f) Ile jest wartości unikalnych,

Uwaga: wszystkie dane podane są w programie WEKA.

- 3. Napisać w sprawozdaniu, czy zauważyć można coś ciekawego (np. nietypowe wartości, dane unikalne, anomalia) w danych. Czy da się wskazać, atrybuty niepotrzebne, np. bo mają taką samą wartość w takich rekordach, albo nie mogą wpływać na modelowanie?
- 4. Przejrzeć dane pod kątem brakujących wartości. Poniższe zadania wykonać tylko, jeżeli w zbiorze są brakujące wartości:
	- (a) Usunąć rekordy z brakującymi wartościami.
	- (b) Zastosować filtry WEKA:
		- i. ReplaceMissingValues
		- ii. EMImputation

Dla każdego podejścia:

- (a) Zapisać plik po transformacji.
- (b) Odpowiedzieć na pytania: Jaka została liczba rekordów? O ile procent zmniejszyła się liczba? Czy sądzisz, że będzie to miało wpływ na tworzenie modelu?
- (c) Porównać podejścia i skonstruować wnioski.
- 5. Przejrzeć dane pod kątem powtarzających się rekordów i błędnych wartości atrybutów. Wykonać na każdym zbiorze zadania:
	- (a) Usunąć powtarzające się rekordy stosując filtr RemoveDuplicates.
	- (b) RemoveFrequentValues Dla podanego atrybutu oznacza rekordy częste i nie częste atrybutu wyliczeniowego i pozostawienie tylko rekordy z taką liczbą najczęstszych wartości, która zostanie wskazana w parametrze -N.
	- (c) RemoveUseless filtr usuwa atrybuty, które nie różnią się w ogóle lub które różnią zbyt wiele.

Dla każdego podejścia:

- (a) Zapisać plik po transformacji.
- (b) Odpowiedzieć na pytania: Jaka została liczba rekordów/atrybutów? O ile procent zmniejszyła się liczba? Czy sądzisz, że będzie to miało wpływ na tworzenie modelu?
- (c) Porównać podejścia i skonstruować wnioski.
- 6. Dokonać różnego rodzaju transformacji. W sprawozdaniu krótko opisać na czym transformacja polega i co, jeżeli w ogóle, się po jej zastosowaniu zmieniło w danych.
	- (a) Normalize ujednolicanie.
	- (b) Standarize ujednolicanie.
	- (c) NominalToBinary Zamienia wskazane w parametrze -R, attribute Indices atrybut wyliczeniowy o k wartościach na k atrybutów binarnych (przydatne dla atrybutów o bardzo licznych dziedzinach). Działa tylko dla atrybutów wyliczeniowych!
	- (d) Discretize (supervised) Zamienia wskazane (w polu -R, attribute Indices) atrybuty rzeczywistoliczbowe na dyskretne dzieląc na przedziały.
	- (e) PKIDiscretize Zamienia wskazane (w polu -R, attribute Indices) na dyskretne na podstawie częstotliwości atrybutów.
	- (f) Attribute Selection Duża grupa metod do wyboru podzbioru atrybutów możliwie silnie skorelowanych ze zmienną wyjściową i możliwie słabo skorelowanych między sobą. Na selekcję składają się zawsze dwa elementy: sposób oceniania i sposób przeszukiwania (sposób przebiegania podzbiorów zbioru atrybutów, ekonomiczniejszy niż zachłanny).

#### Dla każdego filtru/transformacji:

- i. Zapisać plik po transformacji.
- ii. Odpowiedzieć na pytania: Jaka została liczba rekordów/atrybutów? O ile procent zmniejszyła się liczba? Czy sądzisz, że będzie to miało wpływ na tworzenie modelu?
- iii. Porównać podejścia i skonstruować wnioski.
- 7. W KDDCup99.arff korzystając z tabeli poniżej połącz atrybuty wskazujące na ten sam typ ataku:
- (a) DOS: denial-of-service, e.g. syn flood;
- (b) R2L: unauthorized access from a remote machine, e.g. guessing password;
- (c) U2R: unauthorized access to local superuser (root) privileges, e.g., various "buffer overflow" attacks;
- (d) probing: surveillance and other probing, e.g., port scanning.

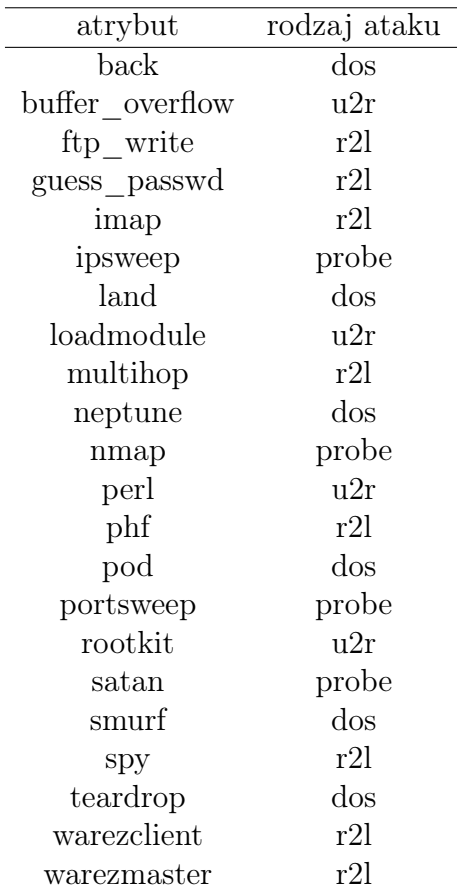

Innymi słowy należy podmienić we wszystkich rekordach wartość ostatniego atrybutu, która jest w tabeli powyżej w lewej kolumnie na wartość w prawej kolumnie. Można wykorzystać metodę w javie opisaną w http://weka.wikispaces.com/Rename+ Attribute+Values.

#### 4.1 Sprawozdanie

Sprawozdanie w formacie i o nazwie *imie* nazwisko.pdf należy przesłać na adres jkolodziejczyk[at]ajp.edu.pl. Tytuł maila: Sprawozdanie 1 z ISPAS.